## **КИЇВСЬКИЙ НАЦІОНАЛЬНИЙ УНІВЕРСИТЕТ ІМЕНІ ТАРАСА ШЕВЧЕНКА ЕКОНОМІЧНИЙ ФАКУЛЬТЕТ**

Кафедра *економічної кібернетики*

Україна  $W + H \tilde{H}$ «ЗАТВЕРДЖУЮ» Заступник декана Економічний Заступник декана<br>Факульте з навчальної роботи року

# **РОБОЧА ПРОГРАМА НАВЧАЛЬНОЇ ДИСЦИПЛІНИ**

## МЕТОДИ КОМП'ЮТЕРНОГО МОДЕЛЮВАННЯ ЕКОНОМІЧНОЇ ІНФОРМАЦІЇ

**для студентів**

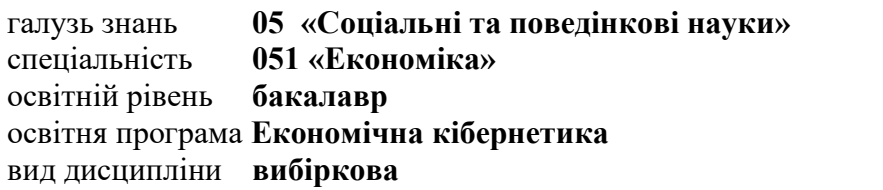

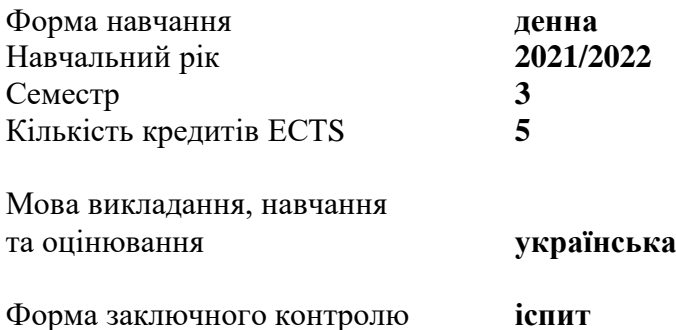

Викладач: Ставицький Андрій Володимирович, доктор економічних наук, професор кафедри економічної кібернетики

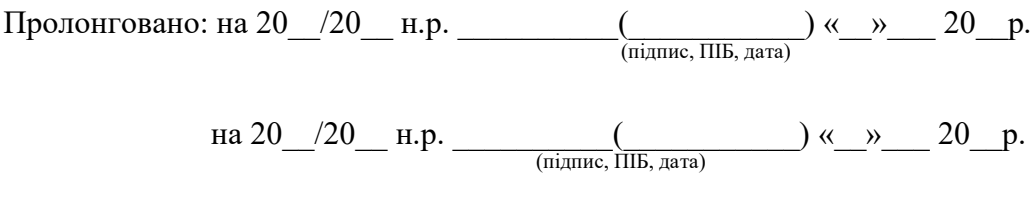

**КИЇВ – 2021**

**Розробник:** Ставицький Андрій Володимирович, доктор економічних наук, доцент, професор кафедри економічної кібернетики

> **ЗАТВЕРДЖЕНО** Зав. кафедри економічної кібернетики

(підпис)

(Олена ЛЯШЕНКО)

Протокол № 1 від «30» серпня 2021 р.

Схвалено науково - методичною комісією економічного факультету

Протокол від «31» серпня 2021 року

Голова науково-методичної комісії

Willey  $\frac{1}{\frac{1}{\frac{1}{2}}\frac{1}{2}}$ 

(Марія КНІР)

#### **ВСТУП**

**1. Мета дисципліни** – ознайомлення студентів з методами аналізу економічної інформації засобами відомого пакету MS Office. Основний акцент робить на безпосередньому застосування економіко-математичних моделей на практиці. Знання, здобуті студентами під час вивчення курсу, широко застосовуються в менеджменті, маркетингу, мікро- та макроекономіці, економетриці, фінансовій справі, при виконанні творчих індивідуальних завдань, написанні курсових робіт та дипломних проектів.

#### **2. Попередні вимоги до опанування або вибору навчальної дисципліни:**

1. Знати основні операційні системи та програми для роботи з текстом та таблицями.

2. Володіти навичками роботи з текстовими редакторами, електронними таблицями.

#### **3. Анотація навчальної дисципліни:**

Програма навчальної дисципліни складається з таких змістових модулів:

1.Використання MS Office для ефективної обробки інформації. У модулі вивчаються питання роботи з MS Word, MS Excel, обробка документів довільного рівня складності.

2.Розробка інформаційних систем на базі MS Office. У модулі вивчається питання використання VBA у додатках MS Office, роботі з базами даних, підготовці інформаційних систем початкового рівня.

**4. Завдання (навчальні цілі)** – використання програмних оболонок для обробки економічної інформації за допомогою економетричних, статистичних, функціональних та інших методів.

Дисципліна спрямована на досягнення таких загальних та фахових (предметних) компетентностей випускника:

- ЗК4. Здатність застосовувати знання у практичних ситуаціях;
- ЗК7. Навички використання інформаційних і комунікаційних технологій;
- ЗК8. Здатність до пошуку, оброблення та аналізу інформації з різних джерел;
- СК6. Здатність застосовувати економіко-математичні методи та моделі для вирішення економічних задач;
- СК7. Здатність застосовувати комп'ютерні технології та програмне забезпечення з обробки даних для вирішення економічних завдань, аналізу інформації та підготовки аналітичних звітів.
- СК17. Здатність використовувати відповідне програмне забезпечення (мови програмування, пакети) для проведення економіко-математичних досліджень.
- СК18. Здатність знаходити інформацію про генерацію, структуру та значення економічних даних, аналізувати джерела даних, а також описувати зв'язок між даними та тенденції їх зміни.
- **5. Результати навчання за дисципліною:** *(описуються з детальною достовірністю для розробки заходів оцінювання)*

|                                    | Результат навчання<br>(1. знати; 2. вміти; 3. комунікація*; 4.   | Методи викладання             | Методи     | Відсоток у<br>підсумкові |
|------------------------------------|------------------------------------------------------------------|-------------------------------|------------|--------------------------|
| автономність та відповідальність*) |                                                                  | і навчання                    | оцінювання | й оцінці з               |
| Код                                | Результат навчання                                               |                               |            | дисципліни               |
| 1.1                                | програмні оболонки<br>Знати                                      | для Лекція, лабораторна Іспит |            | 10%                      |
|                                    | обробки економічної інформації                                   | робота                        |            |                          |
| 2.1                                | Вміти використовувати MS Word для Лекція, лабораторна Контрольна |                               |            | 10%                      |
|                                    | підготовки професійних аналітичних робота                        |                               | робота,    |                          |
|                                    | звітів                                                           |                               | домашня    |                          |
|                                    |                                                                  |                               | робота.    |                          |
|                                    |                                                                  |                               |            |                          |

<span id="page-2-1"></span><span id="page-2-0"></span><sup>∗</sup> заповнюється за необхідністю, наприклад для практик, лабораторних курсів тощо.

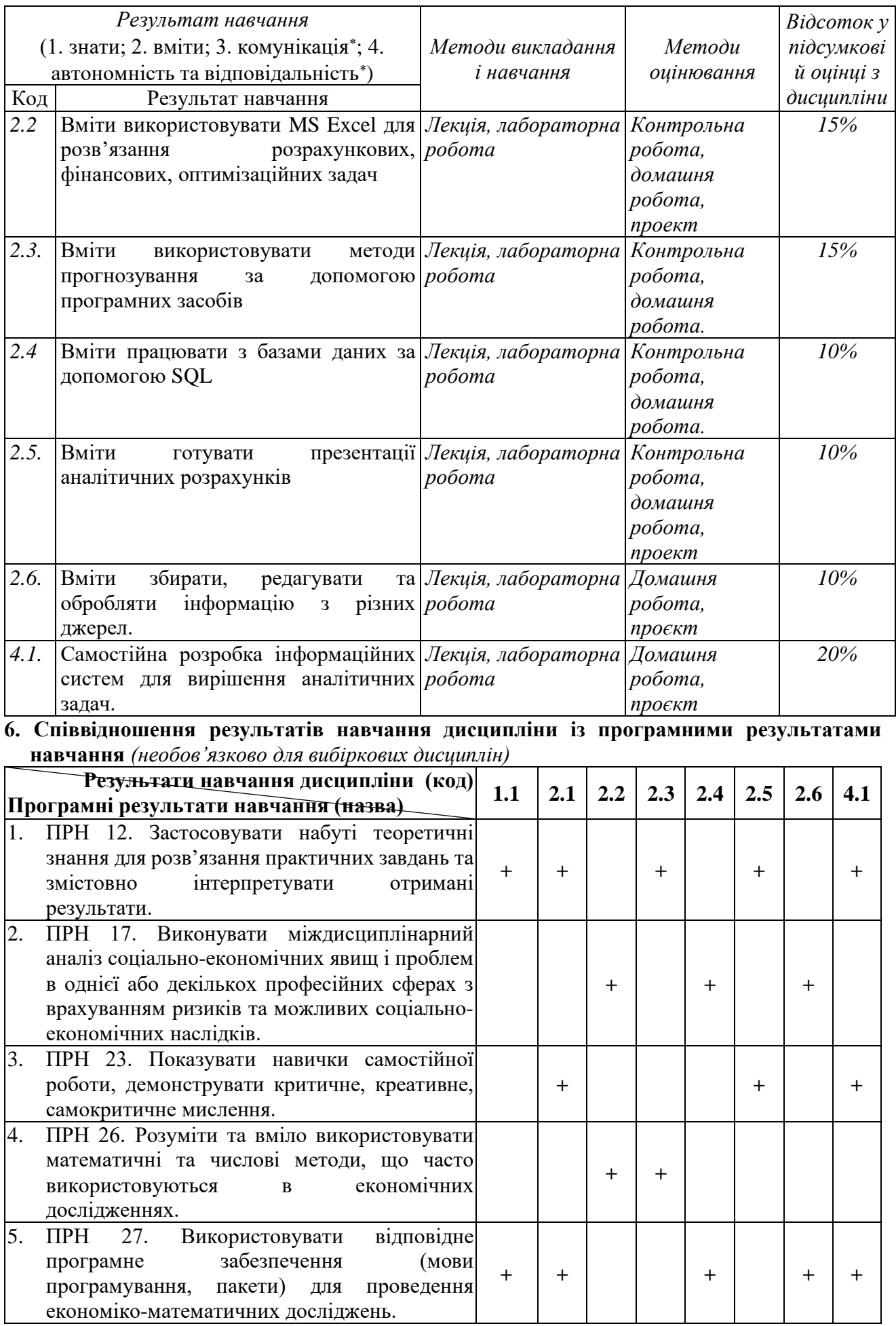

#### **7. Схема формування оцінки:**

**7.1. Форми оцінювання студентів:** *(зазначається перелік видів робіт та форм їх контролю / оцінювання із зазначенням Min. – рубіжної та Mах. кількості балів чи відсотків)*

#### **- семестрове оцінювання:**

- 1. Перевірка домашніх завдань, контрольна робота (РН 2.1-2.2) 20 балів / 12 балів;
- 2. Перевірка домашніх завдань (РН 2.2-2.6) 20 балів / 12 балів;
- 3. Виконання проєкту (РН 1.1, 2.1-2.6, 4.1) 20 балів / 12 балів.

#### **- підсумкове оцінювання у формі іспиту**

Студент не допускається до екзамену, якщо під час семестру набрав менше 36 балів.

Якщо оцінка студента на іспиті є нижчою від мінімального порогового рівня (24 бали), то бали за іспит не додаються до семестрової оцінки (вважаються рівними нулю), а підсумкова оцінка із дисципліни є незадовільною.

На іспит виноситься 4 блока завдань:

1 блок – теоретичні питання;

- 2 блок задачі на використання фінансових функцій;
- 3 блок задачі на використання баз даних;
- 4 блок задачі на використання VBA.

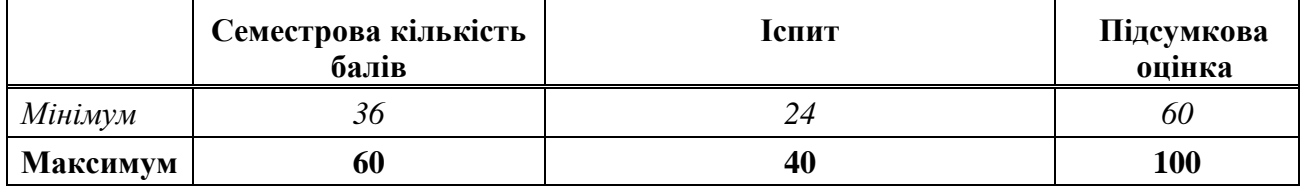

#### **7.2.Організація оцінювання:**

*Оцінювання 16 домашніх робіт та 1 контрольної роботи – максимально 40 балів; Оцінювання 1 проекту - максимально 20 балів; Оцінювання 4 задач іспиту – максимально 40 балів (10 балів за кожну задачу)*

*У випадку виникнення додаткових питань та складних ситуацій під час навчального процесу, їх вирішення здійснюється з посиланням на засади Положення про організацію освітнього процесу у Київському національному університеті імені Тараса Шевченка.* 

#### **7.3. Шкала відповідності**

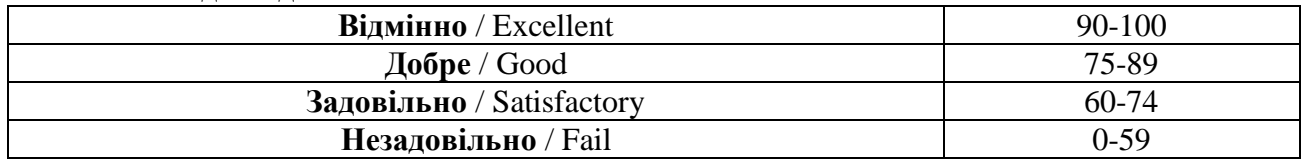

## **8. Тематичний план занять**

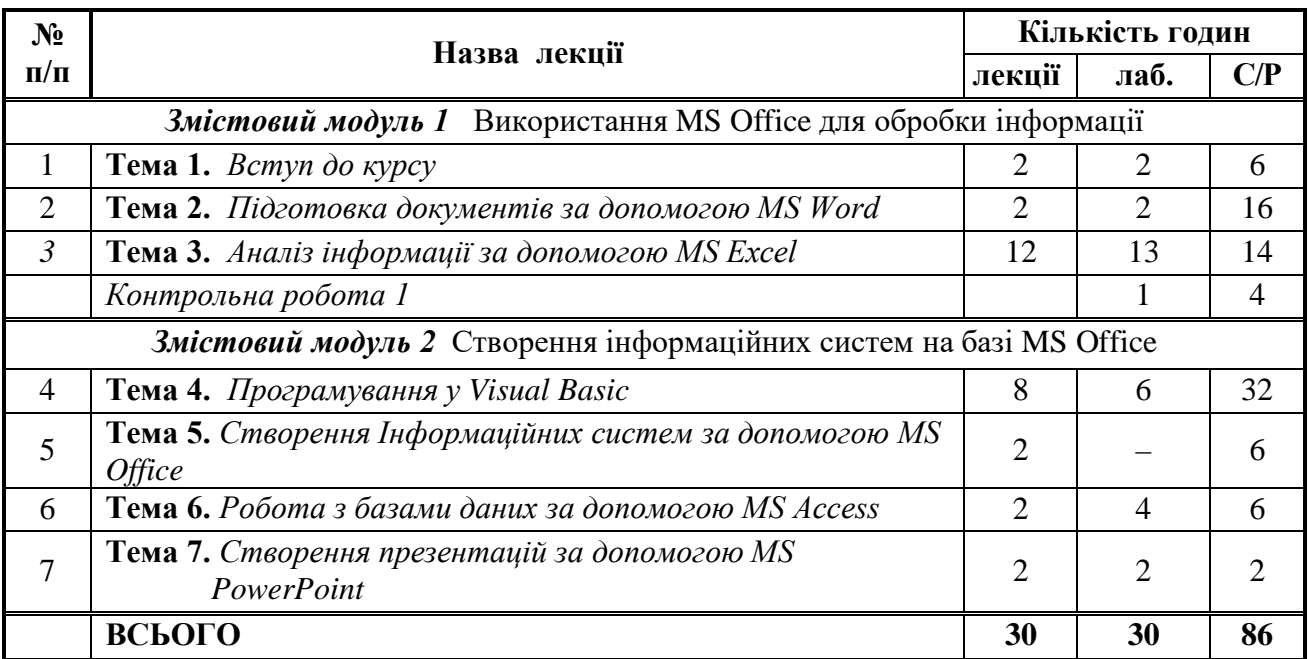

Загальний обсяг *150 год.,* в тому числі: Лекцій – **30** *год.* Лаб.роботи – **30** *год.*

Консультації - **4** *год.*  Самостійна робота - **86** *год.*

### **9. Рекомендовані джерела:**

## *Основні:*

- 1. Офіційна сторінка дисципліни МКМЕІ. 2021. URL: [http://www.andriystav.cc.ua/T\\_MKMEI.html](http://www.andriystav.cc.ua/T_MKMEI.html)
- 2. Habraken J. Microsoft Office 2019 Inside Out. Microsoft Press, 2018. 1024 p.
- 3. Poatsy M.A., Mulbery K., Hogan L. and others Exploring Microsoft Office 2019 Introductory. Pearson, 2019. 1120 p.
- 4. Lambert J. Frye C. Microsoft Office 2019 Step by Step 1st Edition. Microsoft Press, 2018. 560 p.
- 5. Williams A. D. Excel VBA: The Ultimate Beginner's Guide to Learn VBA Programming Step by Step. ISBN-13: 978-1073361083. 2019. 192 p.
- 6. Smith M.H. Excel VBA & Excel Macros: Mastering Excel VBA, Tips and Tricks of VBA Programming and Mastering Excel Macros. ISBN-13: 978-1071154335. 226 p.
- 7. Васильев А. Н. Научные вычисления в Microsoft Excel: Решение практ. задач М. ; СПб.; К. : Издательский дом "Вильямс", 2004. – 511с.
- 8. Черняк О.І., Ставицький A.В., Чорноус Г.О. Системи обробки економічної інформації: Підручник. – К.: Знання, 2006. – 447 с.
- 9. Learing VBA. 2020. URL: [https://docs.google.com/viewer?url=https://www.computer](https://docs.google.com/viewer?url=https://www.computer-pdf.com/pdf/0881-learning-vba.pdf)[pdf.com/pdf/0881-learning-vba.pdf](https://docs.google.com/viewer?url=https://www.computer-pdf.com/pdf/0881-learning-vba.pdf)

## *Додаткові:*

- 10. Глушаков С. В., Сурядный А. С. Программирование на Visual Basic 6.0: Учеб. курс. Х.: Фолио, 2004. — 497с.
- 11. Грофф [Д. Р., Вайнберг П. Н., Оппель](https://bookzone.com.ua/authors/dzheyms-r-groff-pol-n-vaynberg-endryu-dzh-oppel/) Э.Дж. SQL: полное руководство. М.:Диалектика-Вильямс. 2020. – 960 с.
- 12. Лукин С. Н. Visual Basic: Самоучитель для начинающих. М.: Диалог-МИФИ, 2003. 541с.
- 13. Малачівський П. С. Програмування в середовищі Visual Basic: Навч. посібник для студ. вищих навч. закл. / Науково-методичний центр вищої освіти Міністерства освіти і науки України. — Л. : Бескид Біт, 2004. — 260с.
- 14. Сільченко, М. В. Інформатика. Комп'ютерний аналіз економічних даних: моніторинг знань [Електронний ресурс] : зб. практ. завдань / М. В. Сільченко, Т. О. Кучерява, Ю. М. Красюк ; за заг. ред. О. Д. Шарапова. — К. : КНЕУ, 2013. — 354 с.
- 15. Положення про організацію освітнього процесу у Київському національному університеті імені Тараса Шевченка. Режим доступу: [http://www.univ.kiev.ua/pdfs/official/Organization](http://www.univ.kiev.ua/pdfs/official/Organization-of-the-educational-process.pdf)[of-the-educational-process.pdf.](http://www.univ.kiev.ua/pdfs/official/Organization-of-the-educational-process.pdf)

## *Електронні ресурси*

- 16. <https://www.imf.org/external/index.htm> International Monetary Fund
- 17. <https://ec.europa.eu/eurostat/home?> Statistical office of the European Union
- 18. <https://bank.gov.ua/> Національний банк України.